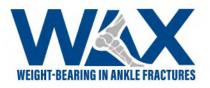

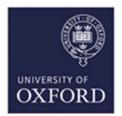

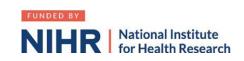

## Associate Principal Investigator (aPI) Guide to setting up WAX at your site:

- 1. Read study document. WAX Synopsis +- Protocol
- 2. Recruit PI any consultant that is interested.
- 3. Establish department buy-in. If required, propose at departmental meeting. Example presentation
- 4. Determine Research support available at your site. If unsure, call "research nurses" via switchboard.
- 5. Find your local Clinical Research Network Manager: <u>https://www.nihr.ac.uk/explore-nihr/support/clinical-research-network.htm#</u>

Contact the research manager for "Division 6", which includes surgery.

They can sign-post you to everyone you need in your hospital.

- 6. Contact <u>Wax@ndorms.ox.ac.uk</u> to request Site Feasibility Questionnaire (SFQ)
- 7. Complete SFQ. You will need the following information:
  - a) Research and Development contact (via switch board or via CRN manager)
  - b) Main contact usually a research nurse
  - c) Contact for Clinical coding (as per point 7a)
  - d) Anticipated recruitment rates. You/ the research nurses can find this by:
    - i. A Searchable database such as...
    - ii. Old Admission/ Theatre lists
    - iii. Virtual fracture clinic lists
- 8. Schedule/ attend Site Initiation Visit with PI and WAX trial team
- 9. Agree with local research team how patients will be screened and recruited and where <u>screening logs</u> will be kept on your local intranet/ network computers.

All of the activity above will count towards your <u>PubMed authorship points</u> and the <u>NIHR</u> <u>associate PI scheme</u>

## WAX\_aPIGuide\_V1.0\_20Oct2020

This study is funded by the National Institute for Health Research (NIHR Research for Patient Benefit PB-PG-1217-20029. The views expressed are those of the authors and not necessarily those of the NIHR or the Department of Health and Social Care. IRAS ID: 265559 Page 1 of 2

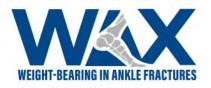

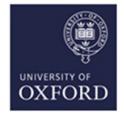

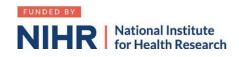

## How to sign up as an associate Pl

- 1. Google "Associate PI scheme NIHR" or click on this link
- 2. Click on Associate PI registration form
- 3. Things you need to know
  - a. Your details
  - b. The details (name and email) of the PI in your hospital
  - c. Your hospital address
- 4. Additional information needed:
  - a. CPMS ID: 43740
  - b. Clinical Trials Unit: Oxford Clinical Trials Research Unit
  - c. Study Manager: Kate Herbert
  - d. Email: <u>Wax@ndorms.ox.ac.uk</u>
- 5. Enter the dates of your current placement
- 6. Once you receive email confirmation of your PI status you are good to go!
- 7. Complete the associate PI checklist during your 6 month rotation as a record of your activities, PI to sign this <u>form</u> return it by the end of your rotation.